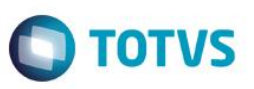

# **Liberação do recibo de férias no Portal Gestão do Capital Humano**

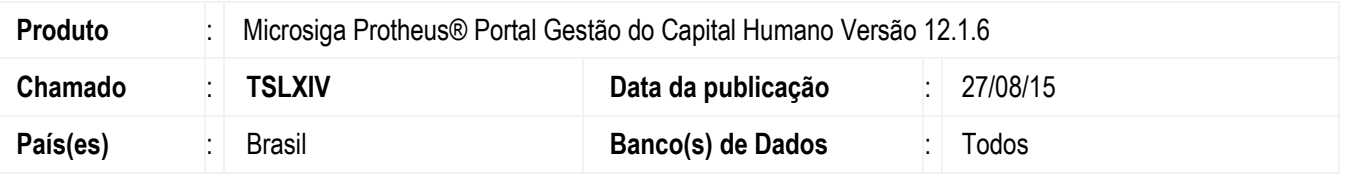

Criado o parâmetro **MV\_DIAANFE** que define quantos dias úteis, antes do começo das férias, o funcionário terá acesso ao recibo de férias pelo Portal Gestão do Capital Humano. Como não existia esse controle de acesso antes, o valor padrão do parâmetro foi definido em 365, um ano antes do início das férias, anulando assim, a restrição.

#### *1- Exemplos:*

Férias calculadas com início no dia 29/05/2015 (sexta-feira).

a. Valor do parâmetro **MV\_DIAANFE = 2**

O recibo estará disponível no Portal, dois dias úteis antes do início das férias 27/05/2015. Ao acessar o sistema no dia 26/05/2015, o funcionário não tem acesso ao recibo. Ao acessar o sistema no dia 27/05/2015, o funcionário terá acesso ao recibo.

b. Valor do parâmetro **MV\_DIAANFE = 5**

O recibo estará disponível no Portal, cinco dias úteis antes do início das férias 22/05/2015. Ao acessar o sistema no dia 21/05/2015, o funcionário não tem acesso ao recibo. Ao acessar o sistema no dia 22/05/2015, o funcionário terá acesso ao recibo.

### **Procedimento para Implementação**

Para viabilizar essa melhoria, é necessário aplicar previamente o pacote de atualizações (Patch) deste chamado.

## **Procedimento para Utilização**

- 1. Configuração do parâmetro **MV\_DIAANFE:**
	- a. No **Configurador** (SIGACFG) acesse **Ambientes/Cadastros/Parâmetros** (CFGX017).
	- b. Localize o parâmetro **MV\_DIAANFE** clicando no botão de pesquisa (Lupa).
	- c. Clique em **Editar**.
	- d. Altere o valor do parâmetro conforme o desejado. O parâmetro corresponde apenas a dias úteis e seu valor deve ser positivo.

1

e. Clique em **Salvar.**

 $\overline{\circ}$ 

## **Boletim Técnico**

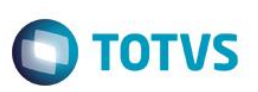

2. Visualização no **Portal Gestão do Capital Humano:**

#### a. No **Portal Gestão do Capital Humano** acesse **Demonstrativos / férias**.

Serão apresentados na tela apenas os recibos em que a data do início das férias, menos os dias úteis informados no parâmetro, forem iguais ou anterior ao dia de acesso.

## **Atualizações do dicionário**

1. Criação de **Parâmetros** no arquivo **SX6 – Parâmetros**:

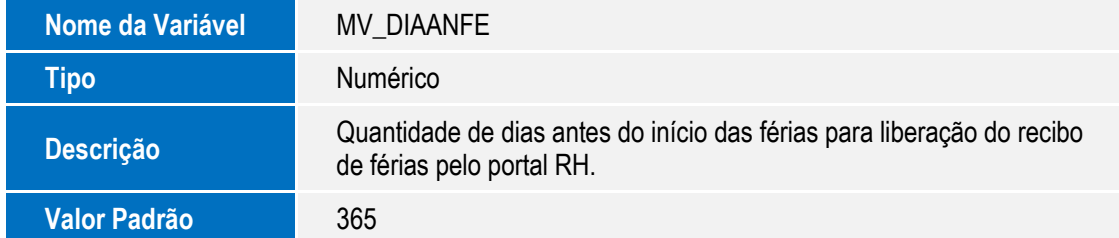

## **Informações Técnicas**

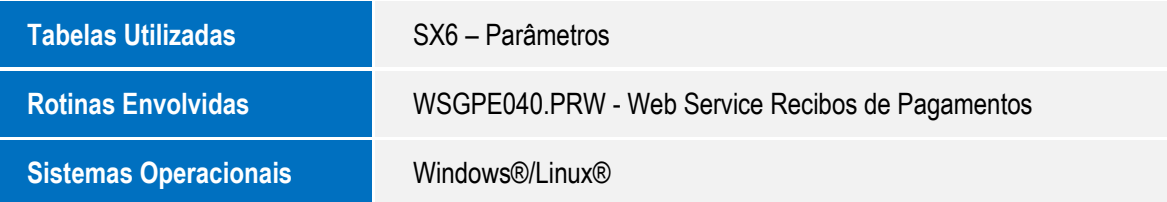